# **MOOVI** Rozkład jazdy i mapa linii dla: autobus 20

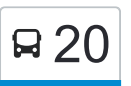

# Forteczna 01→Glinki 01 20 [Skorzystaj Z Aplikacji](https://moovitapp.com/index/api/onelink/3986059930?pid=Web_SEO_Lines-PDF&c=Footer_Button&is_retargeting=true&af_inactivity_window=30&af_click_lookback=7d&af_reengagement_window=7d&GACP=v%3D2%26tid%3DG-27FWN98RX2%26cid%3DGACP_PARAM_CLIENT_ID%26en%3Dinstall%26ep.category%3Doffline%26ep.additional_data%3DGACP_PARAM_USER_AGENT%26ep.page_language%3Dpl%26ep.property%3DSEO%26ep.seo_type%3DLines%26ep.country_name%3DPolska%26ep.metro_name%3DToru%25C5%2584&af_sub4=SEO_other&af_sub8=%2Findex%2Fpl%2Fline-pdf-Bydgoszcz___Toru%25C5%2584-3815-1089893-148290510&af_sub9=View&af_sub1=3815&af_sub7=3815&deep_link_sub1=3815&af_sub5=V1-Lines-15709-20240404-Parallel_A-1710161036%2CV1-Lines-15709-20240329-Parallel_B-111222333&deep_link_value=moovit%3A%2F%2Fline%3Fpartner_id%3Dseo%26lgi%3D148290510%26add_fav%3D1&af_ad=SEO_other_20_Forteczna%2001%E2%80%8E%E2%86%92Glinki%2001_Toru%C5%84_View&deep_link_sub2=SEO_other_20_Forteczna%2001%E2%80%8E%E2%86%92Glinki%2001_Toru%C5%84_View)

autobus 20, linia (Forteczna 01→Glinki 01), posiada 10 tras. W dni robocze kursuje: (1) Forteczna 01→Glinki 01: 05:04 - 22:35(2) Forteczna 01→Koniuchy 01: 17:20 - 22:58(3) Forteczna 01→Poznańska 00: 04:42 - 22:13(4) Glinki 01→Forteczna 00: 04:57 - 22:13(5) Glinki 01→Koniuchy 04: 23:14(6) Koniuchy 04→Forteczna 00: 04:48(7) Osiedle Tysiąclecia 01→Glinki 01: 04:30(8) Osiedle Tysiąclecia 01→Poznańska 00: 04:14(9) Poznańska 02→Forteczna 00: 04:42 - 21:53(10) Poznańska 02→Koniuchy 04: 22:50 Skorzystaj z aplikacji Moovit, aby znaleźć najbliższy przystanek oraz czas przyjazdu najbliższego środka transportu dla: autobus 20.

# **Kierunek: Forteczna 01→Glinki 01**

30 przystanków [WYŚWIETL ROZKŁAD JAZDY LINII](https://moovitapp.com/bydgoszcz___toru%C5%84-3815/lines/20/148290510/7056503/pl?ref=2&poiType=line&customerId=4908&af_sub8=%2Findex%2Fpl%2Fline-pdf-Bydgoszcz___Toru%25C5%2584-3815-1089893-148290510&utm_source=line_pdf&utm_medium=organic&utm_term=Forteczna%2001%E2%80%8E%E2%86%92Glinki%2001)

Forteczna 01

Katarzynka PKP Nż. 01

Rybińskiego 01

Strobanda 01

Grasera 01

Hubego 01

Freytaga 01

Wiśniowieckiego 02

Koniuchy 01

Osiedle Tysiąclecia 01

Lelewela 01

Dekerta 01

Legionów 01

Aleja Solidarności 01

Plac Rapackiego 02

Plac Armii Krajowej 03

Hallera 01

Drzymały 01

Paderewskiego Nż. 01

# **Rozkład jazdy dla: autobus 20**

Rozkład jazdy dla Forteczna 01→Glinki 01

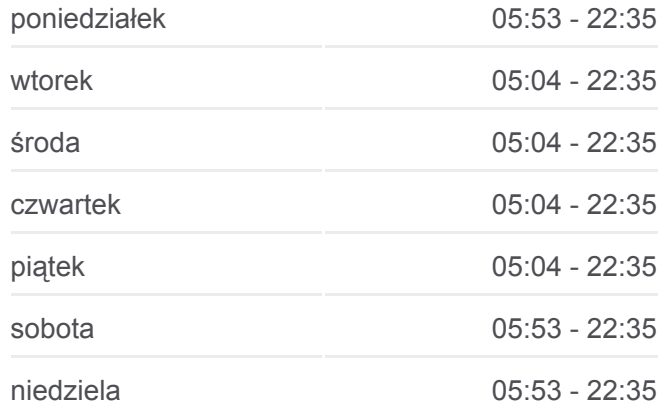

**Informacja o: autobus 20 Kierunek:** Forteczna 01→Glinki 01 **Przystanki:** 30 **Długość trwania przejazdu:** 41 min **Podsumowanie linii:**

**[Mapa linii autobus 20](https://moovitapp.com/bydgoszcz___toru%C5%84-3815/lines/20/148290510/7056503/pl?ref=2&poiType=line&customerId=4908&af_sub8=%2Findex%2Fpl%2Fline-pdf-Bydgoszcz___Toru%25C5%2584-3815-1089893-148290510&utm_source=line_pdf&utm_medium=organic&utm_term=Forteczna%2001%E2%80%8E%E2%86%92Glinki%2001)** 

Kluczyki Nż. 01

Kluczyki Cmentarz 01

Polmozbyt Nż. 01

Kręta 01

Stepowa Nż. 01

Gniewkowska Nż. 03

Osiedle Leśny Zakątek Nż. 01

Baza Transportu Nż. 01

Poznańska Nż. 01

Poznańska-Osiedle 03

Glinki 01

#### **Kierunek: Forteczna 01→Koniuchy 01**

9 przystanków [WYŚWIETL ROZKŁAD JAZDY LINII](https://moovitapp.com/bydgoszcz___toru%C5%84-3815/lines/20/148290510/7700761/pl?ref=2&poiType=line&customerId=4908&af_sub8=%2Findex%2Fpl%2Fline-pdf-Bydgoszcz___Toru%25C5%2584-3815-1089893-148290510&utm_source=line_pdf&utm_medium=organic&utm_term=Forteczna%2001%E2%80%8E%E2%86%92Glinki%2001)

Forteczna 01

Katarzynka PKP Nż. 01

Rybińskiego 01

Strobanda 01

Grasera 01

Hubego 01

Freytaga 01

Wiśniowieckiego 02

Koniuchy 01

#### **Rozkład jazdy dla: autobus 20**

Rozkład jazdy dla Forteczna 01→Koniuchy 01

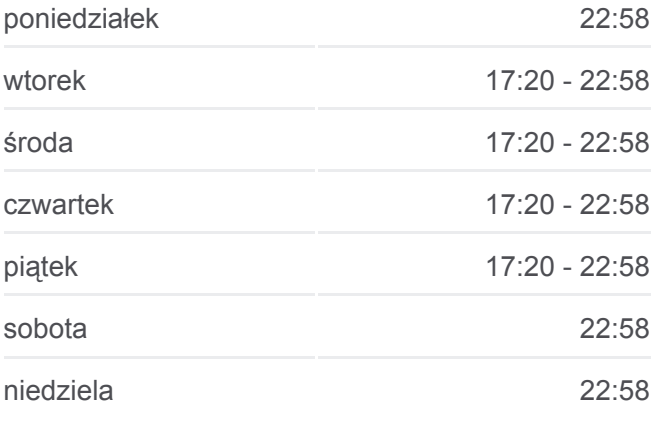

**Informacja o: autobus 20 Kierunek:** Forteczna 01→Koniuchy 01 **Przystanki:** 9 **Długość trwania przejazdu:** 9 min **Podsumowanie linii:**

### [Mapa linii autobus 20](https://moovitapp.com/bydgoszcz___toru%C5%84-3815/lines/20/148290510/7700761/pl?ref=2&poiType=line&customerId=4908&af_sub8=%2Findex%2Fpl%2Fline-pdf-Bydgoszcz___Toru%25C5%2584-3815-1089893-148290510&utm_source=line_pdf&utm_medium=organic&utm_term=Forteczna%2001%E2%80%8E%E2%86%92Glinki%2001)

#### **Kierunek: Forteczna 01→Poznańska 00**

30 przystanków [WYŚWIETL ROZKŁAD JAZDY LINII](https://moovitapp.com/bydgoszcz___toru%C5%84-3815/lines/20/148290510/7056509/pl?ref=2&poiType=line&customerId=4908&af_sub8=%2Findex%2Fpl%2Fline-pdf-Bydgoszcz___Toru%25C5%2584-3815-1089893-148290510&utm_source=line_pdf&utm_medium=organic&utm_term=Forteczna%2001%E2%80%8E%E2%86%92Glinki%2001)

Forteczna 01

Katarzynka PKP Nż. 01

**Rozkład jazdy dla: autobus 20** Rozkład jazdy dla Forteczna 01→Poznańska 00

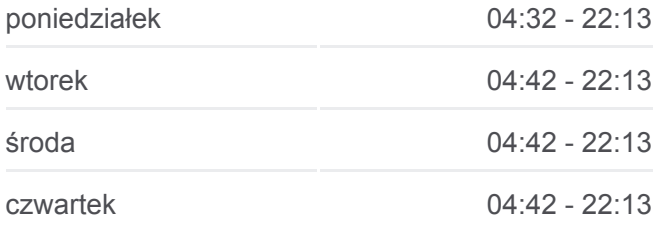

Rybińskiego 01

Strobanda 01

Grasera 01

Hubego 01

Freytaga 01

Wiśniowieckiego 02

Koniuchy 01

Osiedle Tysiąclecia 01

Lelewela 01

Dekerta 01

Legionów 01

Aleja Solidarności 01

Plac Rapackiego 02

Plac Armii Krajowej 03

Hallera 01

Drzymały 01

Paderewskiego Nż. 01

Kluczyki Nż. 01

Kluczyki Cmentarz 01

Polmozbyt Nż. 01

Kręta 01

Stepowa Nż. 01

Gniewkowska Nż. 03

Osiedle Leśny Zakątek Nż. 01

Baza Transportu Nż. 01

Poznańska Nż. 01

Poznańska-Osiedle 01

Poznańska 00

# **Kierunek: Glinki 01→Forteczna 00**

30 przystanków [WYŚWIETL ROZKŁAD JAZDY LINII](https://moovitapp.com/bydgoszcz___toru%C5%84-3815/lines/20/148290510/7056506/pl?ref=2&poiType=line&customerId=4908&af_sub8=%2Findex%2Fpl%2Fline-pdf-Bydgoszcz___Toru%25C5%2584-3815-1089893-148290510&utm_source=line_pdf&utm_medium=organic&utm_term=Forteczna%2001%E2%80%8E%E2%86%92Glinki%2001)

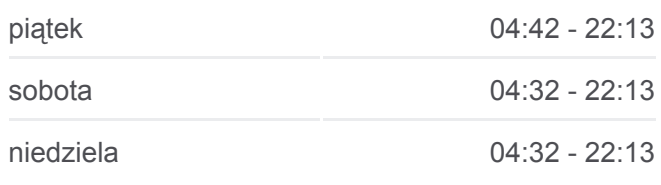

**Informacja o: autobus 20 Kierunek:** Forteczna 01→Poznańska 00 **Przystanki:** 30 **Długość trwania przejazdu:** 41 min **Podsumowanie linii:**

**[Mapa linii autobus 20](https://moovitapp.com/bydgoszcz___toru%C5%84-3815/lines/20/148290510/7056509/pl?ref=2&poiType=line&customerId=4908&af_sub8=%2Findex%2Fpl%2Fline-pdf-Bydgoszcz___Toru%25C5%2584-3815-1089893-148290510&utm_source=line_pdf&utm_medium=organic&utm_term=Forteczna%2001%E2%80%8E%E2%86%92Glinki%2001)** 

# **Rozkład jazdy dla: autobus 20**

Rozkład jazdy dla Glinki 01→Forteczna 00

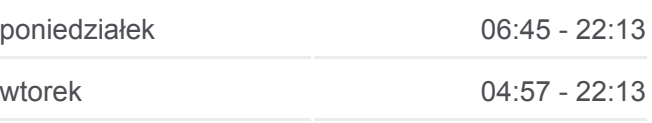

Poznańska 02

Poznańska-Osiedle 02

Poznańska Nż. 02

Baza Transportu Nż. 02

Osiedle Leśny Zakątek Nż. 02

Gniewkowska Nż. 04

Stepowa Nż. 02

Kręta 02

Polmozbyt Nż. 02

Kluczyki Cmentarz 02

Kluczyki Nż. 02

Paderewskiego Nż. 02

Drzymały 02

Hallera 02

Plac Armii Krajowej 04

Plac Rapackiego 01

Aleja Solidarności 02

Legionów 02

Dekerta 02

Lelewela 02

Osiedle Tysiąclecia 02

Koniuchy 04

Wiśniowieckiego 03

Freytaga 02

Hubego 02

Grasera 02

Strobanda 02

Katarzynka PKP Nż. 04

Forteczna 00

# **Kierunek: Glinki 01→Koniuchy 04**

23 przystanków [WYŚWIETL ROZKŁAD JAZDY LINII](https://moovitapp.com/bydgoszcz___toru%C5%84-3815/lines/20/148290510/7056512/pl?ref=2&poiType=line&customerId=4908&af_sub8=%2Findex%2Fpl%2Fline-pdf-Bydgoszcz___Toru%25C5%2584-3815-1089893-148290510&utm_source=line_pdf&utm_medium=organic&utm_term=Forteczna%2001%E2%80%8E%E2%86%92Glinki%2001)

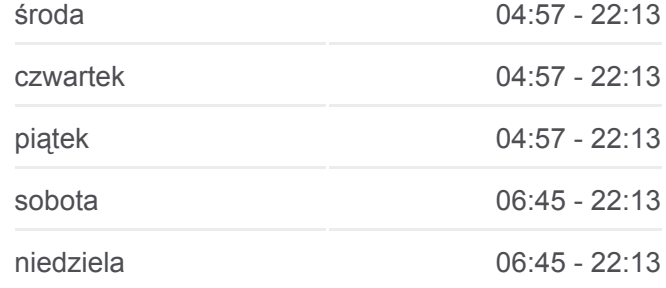

**Informacja o: autobus 20 Kierunek:** Glinki 01→Forteczna 00 **Przystanki:** 30 **Długość trwania przejazdu:** 43 min **Podsumowanie linii:**

#### **[Mapa linii autobus 20](https://moovitapp.com/bydgoszcz___toru%C5%84-3815/lines/20/148290510/7056506/pl?ref=2&poiType=line&customerId=4908&af_sub8=%2Findex%2Fpl%2Fline-pdf-Bydgoszcz___Toru%25C5%2584-3815-1089893-148290510&utm_source=line_pdf&utm_medium=organic&utm_term=Forteczna%2001%E2%80%8E%E2%86%92Glinki%2001)**

# **Rozkład jazdy dla: autobus 20** Rozkład jazdy dla Glinki 01→Koniuchy 04

poniedziałek 00:14 - 23:14

Glinki 01

Poznańska 02

Poznańska-Osiedle 02

Poznańska Nż. 02

Baza Transportu Nż. 02

Osiedle Leśny Zakątek Nż. 02

Gniewkowska Nż. 04

Stepowa Nż. 02

Kręta 02

Polmozbyt Nż. 02

Kluczyki Cmentarz 02

Kluczyki Nż. 02

Paderewskiego Nż. 02

Drzymały 02

Hallera 02

Plac Armii Krajowej 04

Plac Rapackiego 01

Aleja Solidarności 02

Legionów 02

Dekerta 02

Lelewela 02

Osiedle Tysiąclecia 02

Koniuchy 04

#### **Kierunek: Koniuchy 04→Forteczna 00**

8 przystanków [WYŚWIETL ROZKŁAD JAZDY LINII](https://moovitapp.com/bydgoszcz___toru%C5%84-3815/lines/20/148290510/7700762/pl?ref=2&poiType=line&customerId=4908&af_sub8=%2Findex%2Fpl%2Fline-pdf-Bydgoszcz___Toru%25C5%2584-3815-1089893-148290510&utm_source=line_pdf&utm_medium=organic&utm_term=Forteczna%2001%E2%80%8E%E2%86%92Glinki%2001)

Koniuchy 04

Wiśniowieckiego 03

Freytaga 02

Hubego 02

Grasera 02

Strobanda 02

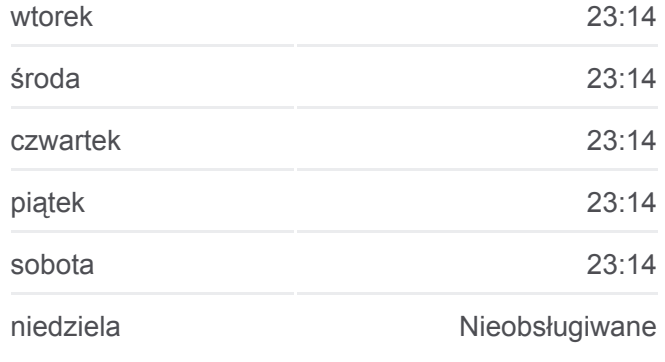

**Informacja o: autobus 20 Kierunek:** Glinki 01→Koniuchy 04 **Przystanki:** 23 **Długość trwania przejazdu:** 29 min **Podsumowanie linii:**

#### **Mapa linii autobus** 20

# **Rozkład jazdy dla: autobus 20** Rozkład jazdy dla Koniuchy 04→Forteczna 00

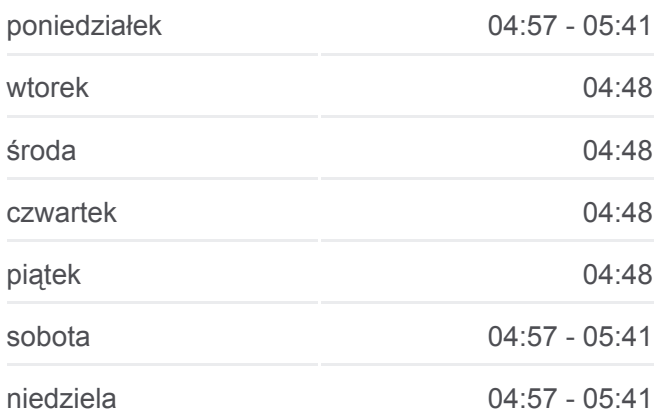

Katarzynka PKP Nż. 04

Forteczna 00

#### **Informacja o: autobus 20 Kierunek:** Koniuchy 04→Forteczna 00 **Przystanki:** 8 **Długość trwania przejazdu:** 9 min **Podsumowanie linii:**

# **[Mapa linii autobus 20](https://moovitapp.com/bydgoszcz___toru%C5%84-3815/lines/20/148290510/7700762/pl?ref=2&poiType=line&customerId=4908&af_sub8=%2Findex%2Fpl%2Fline-pdf-Bydgoszcz___Toru%25C5%2584-3815-1089893-148290510&utm_source=line_pdf&utm_medium=organic&utm_term=Forteczna%2001%E2%80%8E%E2%86%92Glinki%2001)**

# **Rozkład jazdy dla: autobus 20** Rozkład jazdy dla Osiedle Tysiąclecia 01→Glinki 01 poniedziałek Nieobsługiwane wtorek 04:30 środa 04:30 czwartek 04:30 piątek 04:30 sobota Nieobsługiwane niedziela **Nieobsługiwane**

**Informacja o: autobus 20 Kierunek:** Osiedle Tysiąclecia 01→Glinki 01 **Przystanki:** 21 **Długość trwania przejazdu:** 26 min **Podsumowanie linii:**

**[Mapa linii autobus 20](https://moovitapp.com/bydgoszcz___toru%C5%84-3815/lines/20/148290510/7256568/pl?ref=2&poiType=line&customerId=4908&af_sub8=%2Findex%2Fpl%2Fline-pdf-Bydgoszcz___Toru%25C5%2584-3815-1089893-148290510&utm_source=line_pdf&utm_medium=organic&utm_term=Forteczna%2001%E2%80%8E%E2%86%92Glinki%2001)** 

# **Kierunek: Osiedle Tysiąclecia 01→Glinki 01**

21 przystanków [WYŚWIETL ROZKŁAD JAZDY LINII](https://moovitapp.com/bydgoszcz___toru%C5%84-3815/lines/20/148290510/7256568/pl?ref=2&poiType=line&customerId=4908&af_sub8=%2Findex%2Fpl%2Fline-pdf-Bydgoszcz___Toru%25C5%2584-3815-1089893-148290510&utm_source=line_pdf&utm_medium=organic&utm_term=Forteczna%2001%E2%80%8E%E2%86%92Glinki%2001)

Osiedle Tysiąclecia 01

Lelewela 01

Dekerta 01

Legionów 01

Aleja Solidarności 01

Plac Rapackiego 02

Plac Armii Krajowej 03

Hallera 01

Drzymały 01

Paderewskiego Nż. 01

Kluczyki Nż. 01

Kluczyki Cmentarz 01

Polmozbyt Nż. 01

Kręta 01

Stepowa Nż. 01

Gniewkowska Nż. 03

Osiedle Leśny Zakątek Nż. 01

Baza Transportu Nż. 01

Poznańska Nż. 01

Poznańska-Osiedle 03

Glinki 01

**Kierunek: Osiedle Tysiąclecia 01→Poznańska 00**

**Rozkład jazdy dla: autobus 20**

#### 21 przystanków [WYŚWIETL ROZKŁAD JAZDY LINII](https://moovitapp.com/bydgoszcz___toru%C5%84-3815/lines/20/148290510/7256565/pl?ref=2&poiType=line&customerId=4908&af_sub8=%2Findex%2Fpl%2Fline-pdf-Bydgoszcz___Toru%25C5%2584-3815-1089893-148290510&utm_source=line_pdf&utm_medium=organic&utm_term=Forteczna%2001%E2%80%8E%E2%86%92Glinki%2001)

Osiedle Tysiąclecia 01

Lelewela 01

Dekerta 01

Legionów 01

Aleja Solidarności 01

Plac Rapackiego 02

Plac Armii Krajowej 03

Hallera 01

Drzymały 01

Paderewskiego Nż. 01

Kluczyki Nż. 01

Kluczyki Cmentarz 01

Polmozbyt Nż. 01

Kręta 01

Stepowa Nż. 01

Gniewkowska Nż. 03

Osiedle Leśny Zakątek Nż. 01

Baza Transportu Nż. 01

Poznańska Nż. 01

Poznańska-Osiedle 01

Poznańska 00

#### **Kierunek: Poznańska 02→Forteczna 00**

29 przystanków [WYŚWIETL ROZKŁAD JAZDY LINII](https://moovitapp.com/bydgoszcz___toru%C5%84-3815/lines/20/148290510/7056508/pl?ref=2&poiType=line&customerId=4908&af_sub8=%2Findex%2Fpl%2Fline-pdf-Bydgoszcz___Toru%25C5%2584-3815-1089893-148290510&utm_source=line_pdf&utm_medium=organic&utm_term=Forteczna%2001%E2%80%8E%E2%86%92Glinki%2001)

Poznańska 02

Poznańska-Osiedle 02

Poznańska Nż. 02

Baza Transportu Nż. 02

Osiedle Leśny Zakątek Nż. 02

Gniewkowska Nż. 04

#### Rozkład jazdy dla Osiedle Tysiąclecia 01→Poznańska 00

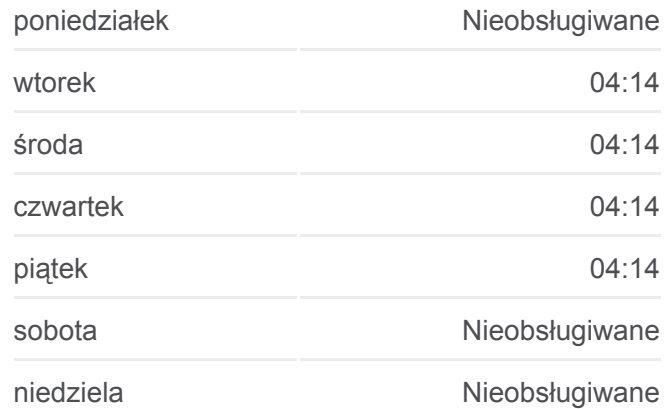

#### **Informacja o: autobus 20**

**Kierunek:** Osiedle Tysiąclecia 01→Poznańska 00 **Przystanki:** 21 **Długość trwania przejazdu:** 26 min **Podsumowanie linii:**

# **[Mapa linii autobus 20](https://moovitapp.com/bydgoszcz___toru%C5%84-3815/lines/20/148290510/7256565/pl?ref=2&poiType=line&customerId=4908&af_sub8=%2Findex%2Fpl%2Fline-pdf-Bydgoszcz___Toru%25C5%2584-3815-1089893-148290510&utm_source=line_pdf&utm_medium=organic&utm_term=Forteczna%2001%E2%80%8E%E2%86%92Glinki%2001)**

# **Rozkład jazdy dla: autobus 20**

Rozkład jazdy dla Poznańska 02→Forteczna 00

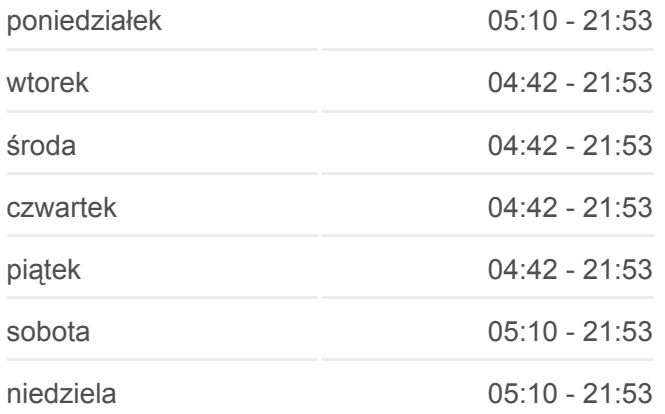

Stepowa Nż. 02

Kręta 02

Polmozbyt Nż. 02

Kluczyki Cmentarz 02

Kluczyki Nż. 02

Paderewskiego Nż. 02

Drzymały 02

Hallera 02

Plac Armii Krajowej 04

Plac Rapackiego 01

Aleja Solidarności 02

Legionów 02

Dekerta 02

Lelewela 02

Osiedle Tysiąclecia 02

Koniuchy 04

Wiśniowieckiego 03

Freytaga 02

Hubego 02

Grasera 02

Strobanda 02

Katarzynka PKP Nż. 04

Forteczna 00

#### **Kierunek: Poznańska 02→Koniuchy 04**

22 przystanków [WYŚWIETL ROZKŁAD JAZDY LINII](https://moovitapp.com/bydgoszcz___toru%C5%84-3815/lines/20/148290510/7090205/pl?ref=2&poiType=line&customerId=4908&af_sub8=%2Findex%2Fpl%2Fline-pdf-Bydgoszcz___Toru%25C5%2584-3815-1089893-148290510&utm_source=line_pdf&utm_medium=organic&utm_term=Forteczna%2001%E2%80%8E%E2%86%92Glinki%2001)

Poznańska 02

Poznańska-Osiedle 02

Poznańska Nż. 02

Baza Transportu Nż. 02

Osiedle Leśny Zakątek Nż. 02

Gniewkowska Nż. 04

**Informacja o: autobus 20 Kierunek:** Poznańska 02→Forteczna 00 **Przystanki:** 29 **Długość trwania przejazdu:** 40 min **Podsumowanie linii:**

#### **[Mapa linii autobus 20](https://moovitapp.com/bydgoszcz___toru%C5%84-3815/lines/20/148290510/7056508/pl?ref=2&poiType=line&customerId=4908&af_sub8=%2Findex%2Fpl%2Fline-pdf-Bydgoszcz___Toru%25C5%2584-3815-1089893-148290510&utm_source=line_pdf&utm_medium=organic&utm_term=Forteczna%2001%E2%80%8E%E2%86%92Glinki%2001)**

#### **Rozkład jazdy dla: autobus 20**

Rozkład jazdy dla Poznańska 02→Koniuchy 04

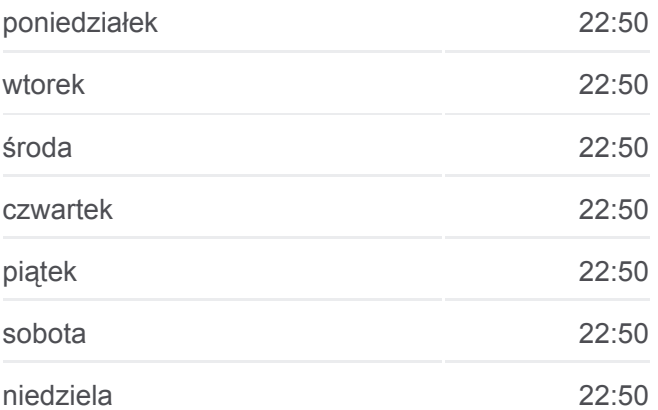

Stepowa Nż. 02

Kręta 02

Polmozbyt Nż. 02

Kluczyki Cmentarz 02

Kluczyki Nż. 02

Paderewskiego Nż. 02

Drzymały 02

Hallera 02

Plac Armii Krajowej 04

Plac Rapackiego 01

Aleja Solidarności 02

Legionów 02

Dekerta 02

Lelewela 02

Osiedle Tysiąclecia 02

Koniuchy 04

Rozkłady jazdy i mapy tras dla autobus 20 są dostępne w wersji offline w formacie PDF na stronie moovitapp.com. Skorzystaj z [Moovit App](https://moovitapp.com/bydgoszcz___toru%C5%84-3815/lines/20/148290510/7056503/pl?ref=2&poiType=line&customerId=4908&af_sub8=%2Findex%2Fpl%2Fline-pdf-Bydgoszcz___Toru%25C5%2584-3815-1089893-148290510&utm_source=line_pdf&utm_medium=organic&utm_term=Forteczna%2001%E2%80%8E%E2%86%92Glinki%2001), aby sprawdzić czasy przyjazdu autobusów na żywo, rozkłady jazdy pociągu czy metra oraz wskazówki krok po kroku jak dojechać w Toruń komunikacją zbiorową.

[O Moovit](https://moovit.com/about-us/?utm_source=line_pdf&utm_medium=organic&utm_term=Forteczna%2001%E2%80%8E%E2%86%92Glinki%2001) · [Rozwiązania MaaS](https://moovit.com/maas-solutions/?utm_source=line_pdf&utm_medium=organic&utm_term=Forteczna%2001%E2%80%8E%E2%86%92Glinki%2001) · [Obsługiwane państwa](https://moovitapp.com/index/pl/transport_publiczny-countries?utm_source=line_pdf&utm_medium=organic&utm_term=Forteczna%2001%E2%80%8E%E2%86%92Glinki%2001) · [Społeczność Moovit](https://editor.moovitapp.com/web/community?campaign=line_pdf&utm_source=line_pdf&utm_medium=organic&utm_term=Forteczna%2001%E2%80%8E%E2%86%92Glinki%2001&lang=en)

© 2024 Moovit - Wszelkie prawa zastrzeżone

**Informacja o: autobus 20 Kierunek:** Poznańska 02→Koniuchy 04 **Przystanki:** 22 **Długość trwania przejazdu:** 25 min **Podsumowanie linii:**

**[Mapa linii autobus 20](https://moovitapp.com/bydgoszcz___toru%C5%84-3815/lines/20/148290510/7090205/pl?ref=2&poiType=line&customerId=4908&af_sub8=%2Findex%2Fpl%2Fline-pdf-Bydgoszcz___Toru%25C5%2584-3815-1089893-148290510&utm_source=line_pdf&utm_medium=organic&utm_term=Forteczna%2001%E2%80%8E%E2%86%92Glinki%2001)** 

**Sprawdź przyjazdy pojazdów w czasie rzeczywistym**

 $\n  
\n**Use App AppStore Poplexz Google Play**$